## Internal simulation clock

## On this page

Simulation time in the console log

The internal simulation clock in Cameo Simulation Toolkit allows you to use a new simulation clock that can increase its simulation time based on time Events and duration in a model. The following properties in the Timing group in the Simulation Configuration Specification window enable you to specify necessary options in the internal simulation clock

- Start Time
- An integer value applies for starting the simulation clock.
- Step Size
- A decimal value applies for increasing the simulation time. This value, as 1.0 by default unless specified, is used together with Start Time. Step Delay
- A decimal value applies for delaying each time step in the simulation clock.
- End Time An integer value applies for stopping the simulation clock.
- Number Of Steps

An integer value together with Start Time and End Time, to calculate Step Size (if not specified) for the simulation clock.

then hote the internal simulation clock, startTime must be specified as the Trigger, along with stepSize, which is 1.0 by default unless specified. The FI

ashingLight.mdzip, StopWatch.mdzip, CruiseControl.mdzip, and CoffeeMachine.mdzip built-in sample projects apply the internal simulation clock.

## Simulation time in the console log

| Simulation time in the console log                                                                                                    |                               |                                                                      |
|----------------------------------------------------------------------------------------------------|-------------------------------|----------------------------------------------------------------------|
| Simulation time in the console log                                                                                                    | «SimulationConfig» 🛠          |                                                                      |
| Cameo Simulation Toolkit's clock display in the console log                                                                                 | FlashLight                    | , the simulation console will display the simulation time            |
| instead of the current date and time. The simulation clock $\epsilon$ will be used for all simulations. The current date and time ${\rm w}$ | «SimulationConfig»<br>UI =    | format of "HH:MM:SS,Milisecond". The simulation time on console log. |
| From the following State Machine diagram, s1 (State 1) tak                                                                                  | S LampBulb                    | d <b>s2</b> takes three seconds to go to <b>s1</b> again. You can    |
| see the simulation time in the following <b>Console</b> log.                                                                                | PowerButton                   |                                                                      |
|                                                                                                    | autoStart = true              |                                                                      |
|                                                                                                    | autostartActiveObjects = true |                                                                      |
|                                                                                                    | executionTarget = 🖃 system    |                                                                      |
| ,                                                                                                    | silent = false                |                                                                      |
|                                                                                                    | startTime = 0                 |                                                                      |
| i i i i i i i i i i i i i i i i i i i                                                                                                    | stepDelay = 1.0               |                                                                      |
|                                                                                                    | stepSize = 1.0                |                                                                      |
|                                                                                                    | timeUnit = second             |                                                                      |
|                                                                                                    | FlashLight SimulationConfig.  |                                                                      |

FlashLight SimulationConfig.

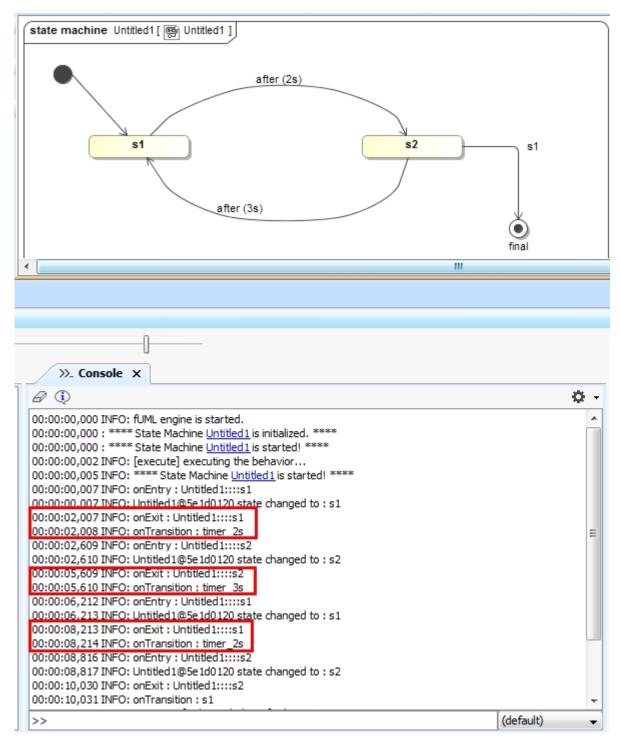

The simulation Console log showing the simulation time.

## **Related page**

Model-based clock